# Standard C++ Strings

## The Standard C++ String Type

Standard C++ defines its string type in the <string> header.

Objects of type string can be declared and initialized in several ways:

```
string str1;
string str2 = "";
string str3 = "New York";
```

If the string is not initialized, it represents the empty string.

### **Most Common functions**

| Function  | Command                   | Details                                                                 | Return<br>value               |
|-----------|---------------------------|-------------------------------------------------------------------------|-------------------------------|
| Length    | lenght()                  | Length of the string                                                    | unsigned int                  |
| Append    | append(string)            | appending additional <i>string</i> at the end of its current string     | string                        |
| Substring | substr (position, length) | copy <i>length</i> of a string from <i>position</i> into another string | string                        |
| Find      | find (string, position);  | Search a <i>string</i> , start at <i>position</i>                       | unsigned int (start position) |

### **Most Common functions**

| Function | Command                             | Details                                                                                | Return<br>value |
|----------|-------------------------------------|----------------------------------------------------------------------------------------|-----------------|
| Erase    | erase (position, length);           | Delete part of a string from position, reduce its length                               | string          |
| Replace  | replace (position, length, string); | Replace part of a <i>string</i> from <i>position</i> , spans <i>length</i> chara cters | string          |

### **Examples**

A length function can be used to determine how many characters are stored in a string:

```
string s = "ABCDEFG";
cout << s.length() << endl; // print 7 for s = "ABCDEFG"</pre>
```

Substring:

```
string s4 = s6.substr(5, 3); // s4 is "FGH"
```

The find() returns the index of the first occurrence of a givens substring:

```
string s7 = "Mississippi River Basin";

cout << s7.find("si",0) << endl; // prints 3

cout << s7.find("so",5) << endl; // prints 23, the length of
```

Note: If start search at position 0, you can write cout << s7.find("si") << endl; // prints 3

### Examples (cont'd.)

 Append: adding string at the end of its current string

```
string s6 = s + "HIJK"; // s6 is "ABCDEFGHIJK"
```

The erase() and replace() function work like this:

```
s6.erase(4, 2); / // change s6 to "ABCDGHIJK"
s6.replace(5, 2, "xyz"); // change s6 to "ABCDGxyIJK"
```

# **Basic Operators**

| Operator | Details                                                                                         | Return value |
|----------|-------------------------------------------------------------------------------------------------|--------------|
| ==, <, > | Compare strings                                                                                 | Boolean      |
| +        | Add additional <i>string</i> at the end of its current string (same as <i>append</i> functions) | string       |

### **Examples**

C++ strings can be compared using the relational operators:

```
if (s2 < s5) cout << "...";
while (s4 == s3) ...;
```

Also concatenate and append:

```
string s6 = s + "HIJK";
s2 += s5;
```

Substring:

```
s4 = s6.substr(5, 3);
```

#### **Files**

- File processing in C++ is very similar to ordinary interactive input and output.
- Because the same kind of stream objects are used.
- An input file is managed by ifstream in the same way as istream manages cin.
- An output file is managed by ofstream.
- The only different is that ifstream objects and ofstream objects have to be declared explicitly and initialized with the external name of the file which they manage.
- Also have to #include <fstream>.

### **Output File Stream**

```
#include <iostream.h>
int main()
{
   string str = "my text";
   cout << str;
   return 0;
}</pre>
```

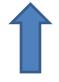

Output to screen

Output to file named "myfile.dat"

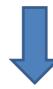

```
#include <fstream.h>
int main()
 string str = "my text";
ofstream fout("myfile.dat");
fout << str;
 return 0;
```

### Input File Stream

```
#include <iostream.h>
int main()
{
  int value = 0;
  cin >> value;
  return 0;
}
```

Read from keyboard

Read from file named "number.dat" (only one value)

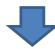

```
#include <fstream.h>
int main()
ifstream fin("number.dat");
 int value = 0;
 fin >> value;
 return 0;
```

Question: How to read until the end of file?

### **Extraction Operator to Control a Loop**

• The expression

```
cin >> x
```

has a value that can be interpreted as boolean, depending upon whether the input is successful.

```
int main() {
   int n;
      while (cin >> n)
      cout << "n = " << n << endl;
}</pre>
```

## Input File Stream (Con't)

To read until the end of file

```
#include <fstream.h>
int main()
ifstream fin("number.dat");
 int value = 0;
 while (fin >> value)
 return 0;
```

Read from file named "number.dat" until the end of file

### Read/Write

```
#include <fstream.h>
int main()
 int value = 0;
 ifstream fin("number.dat");
 ofstream fout_odd("odd.dat");
 ofstream fout_even("even.dat");
 while (fin >> value)
   if(value%2) {
     fout odd << value;
   }else {
     fout even << value;
 return 0;
```

#### Number.dat

12 11 20 15 35 10 69 71 23 80

odd.dat

11 15 35 69 71 23

even.dat

12 20 10 80